## **Introduction to EMTP Data Modules**

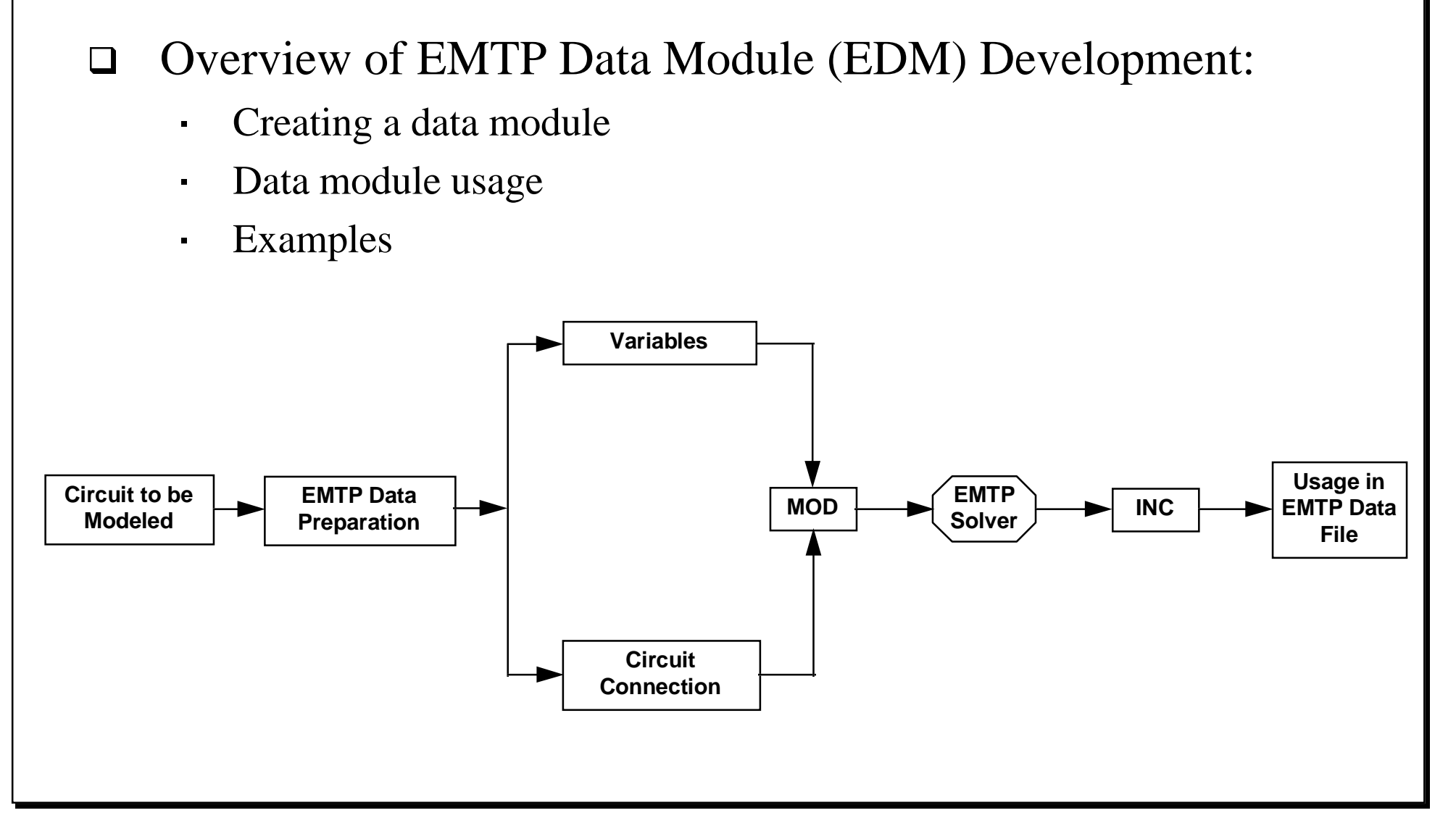

#### **EMTP Data Modules - When and Why?**

- □ In general, a user should have already developed the equivalent model in an EMTP data case, and then wish to convert the data into a reusable data module.
- $\Box$  If a component/model is only going to be used once, the user will need to determine the usefulness of converting it into a module.
- $\Box$  A significant advantage of module usage is that they can be shared by a group, with one person responsible for development / maintenance and the others having access to the model.

#### **EMTP Data Modules - Overview**

- $\Box$  Grouping of Input Data (/ Cards)
	- $\blacksquare$ Grouping of Data Logically, Rather than by Rules
- $\Box$  Argument Substitution
	- $\blacksquare$ Character Strings (Bus Names), Numbers
- $\Box$ Transportability and Reliability
- $\Box$  Ease of Use
	- $\blacksquare$ \$INCLUDE Special Request Card

Rule Book: 19.1

# **Grouping of Input Data**

- $\Box$ Grouping of EMTP data is accomplished using "/" cards:
	- Method allows data to be grouped logically, rather than with the traditional EMTP structure:

Miscellaneous Data CardsBranch DataBLANK End of Branch DataSwitch DataBlank End of Switch Dataetc.

- Allows large complex data sets (i.e. PWM inverter/motor) to be divided into smaller more manageable groups of data.
- Six levels of nesting are allowed in data modules.

 $\blacksquare$ 

 $\blacksquare$ 

 $\blacksquare$ 

# **Argument Substitution**

- $\Box$  Data modules provide the facility to substitute variables (arguments), rather that simply inserting a portion of data into the larger data case.
- $\Box$ Concept is similar to programming procedures or functions.

```
Function Root (iRoot, value)
Dim iRoot as Integer
Dim value as RealRoot = value^{\lambda}iRootEnd Function
```
 $\Box$ Arguments may be strings or numeric quantities.

## **Transportability/Reliability & Ease of Use**

- Each data module resides in a separate data file once development and testing is completed it requires no maintenance.
- $\Box$ Possibility of unknown errors is reduced.
- $\Box$ Modules can be reused in the same data case.
- $\Box$ Modules can be reused in different studies.
- $\Box$ Modules are easily incorporated using "\$INCLUDE" cards.

#### **EDM Preamble / Declaration**

 A module may have three types of declarations, 'ARG', 'NUM', and 'DUM'.

- $\blacksquare$ 'ARG' argumen<sup>t</sup>
- $\mathbf{u}$  . 'NUM' numeric constants
- 'DUM' internal or dummy variables

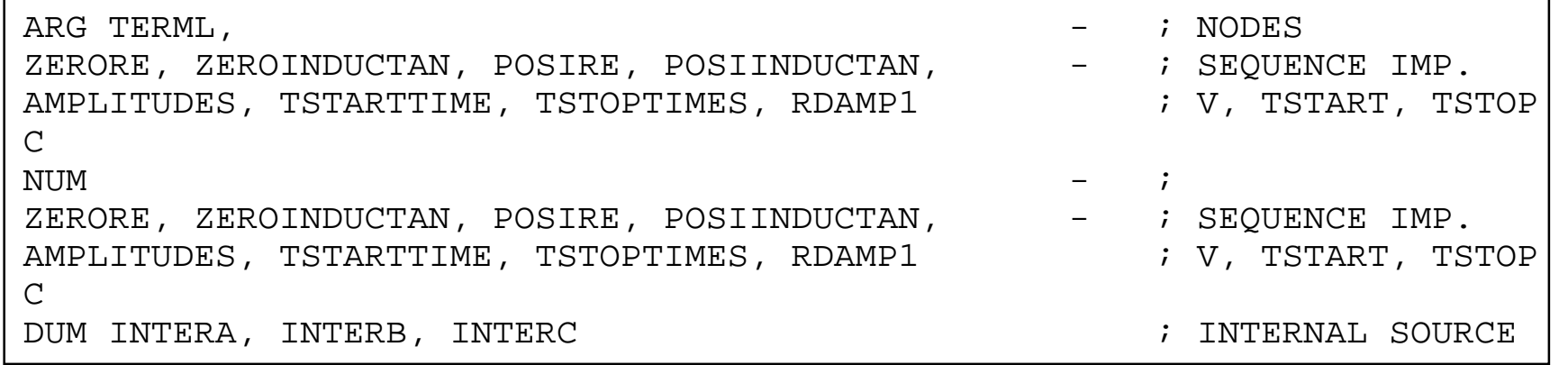

## **EDM Preamble - Special Characters**

#### $\Box$ Special characters:

- $\cdot$  , continuation character
- ';' indicate rest of line is comment
- '#' indicate imbedded blanks
- '\_' indicate imbedded blanks in numeric field
- '?','@' one character substitution in column 80

## **External Variables - Type ARG**

- $\Box$  Type 'ARG' stands for argument and is used to pass all external variables to the module.
- $\Box$  All external variables (numeric or character string) must be declared as type 'ARG'.
- $\Box$  Variable type 'ARG' does not justify. It replaces a pattern as given in the argument list.
- $\Box$  A variable can be padded with blanks using the special character '#'.

#### **EDM Guidelines - Node Name Creation**

Single bus and three-phase node name examples:

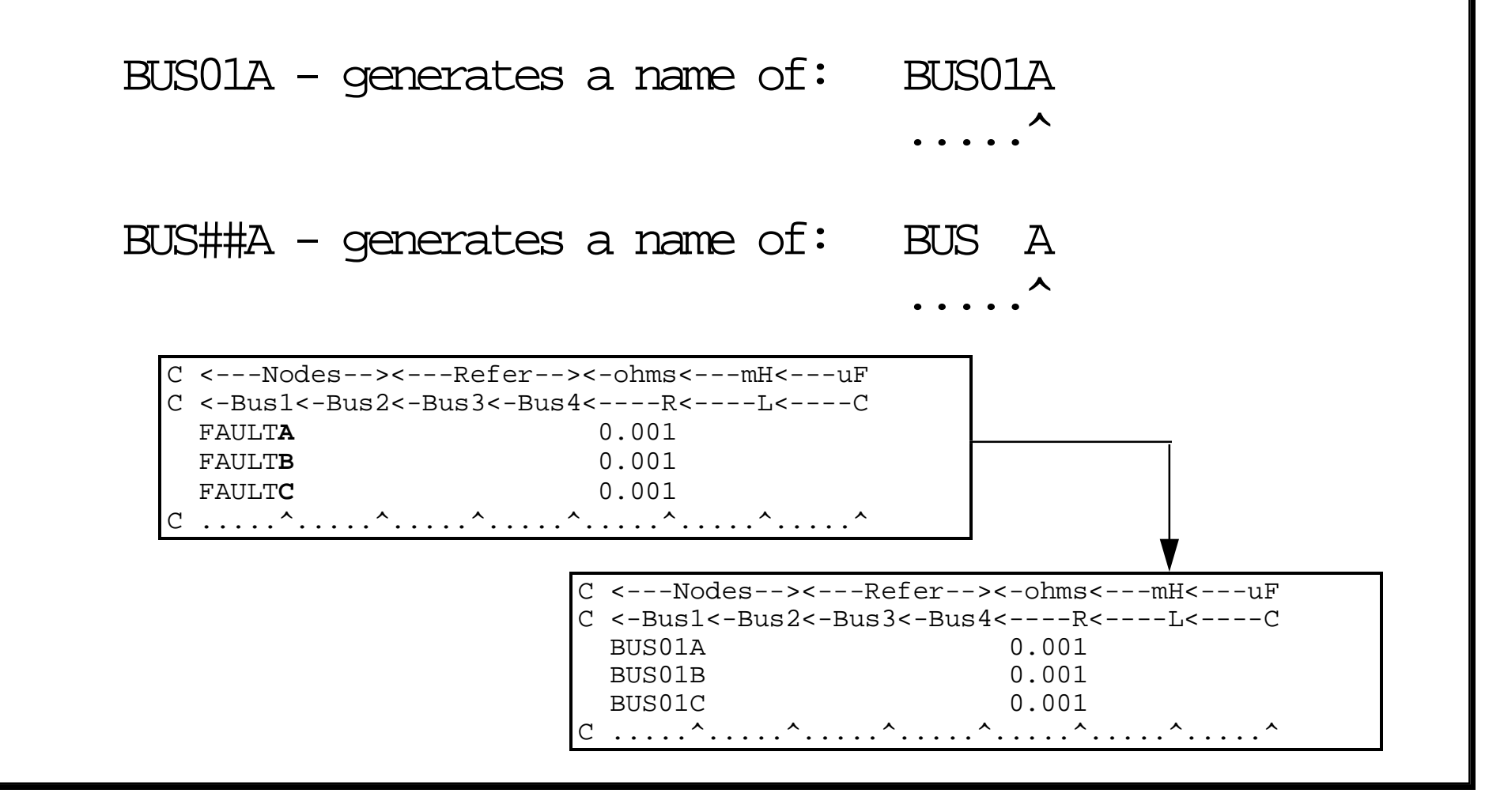

### **Numeric Variables - Type NUM**

- Type 'NUM' is a subset of type 'ARG' and informs the program to expect a numeric string instead of an alphanumeric string.
- $\Box$ These variables replace numeric fields in the EMTP data.
- $\Box$  Users must refer to the actual EMTP rules - specify the width of the variable as the full width of the numeric field.
- $\Box$ Users may use the special character '\_' to imbed blanks in the field.
- $\Box$ In the "\$INCLUDE" statement, users may specify a numeric string that is less than the variable width - If this occurs the quantity is right justified.

### **EDM Guidelines - Numeric Quantities**

- $\Box$  For example: RDAMP1 refers to a resistor from nodes BUS01 to BUS02
	- C <---Nodes--><---Refer--><-Ohms<---mH<---uFC Bus1->Bus2->Bus3->Bus4-><----R<----L<----C BUS01**A**BUS02**A** RDAMP1C .....^.....^.....^.....^.....^.....^.....^
- $\Box$  When the module is used: '230KV', 'SEND1', and '200.00' are used

C <---Nodes--><---Refer--><-Ohms<---mH<---uFC Bus1->Bus2->Bus3->Bus4-><----R<----L<----C 230KV**A**SEND1**A** 200.00C .....^.....^.....^.....^.....^.....^.....^

## **Dummy Variables - Type DUM**

- $\Box$ Type 'DUM' refers to internal variables of a module.
- $\Box$  Variables of type 'DUM' must have a six character width and should begin with an alphanumeric character.
- $\Box$  An internal variable is replaced with a unique name created by the program.
- $\Box$ The program currently has 6000 dummy variables available.

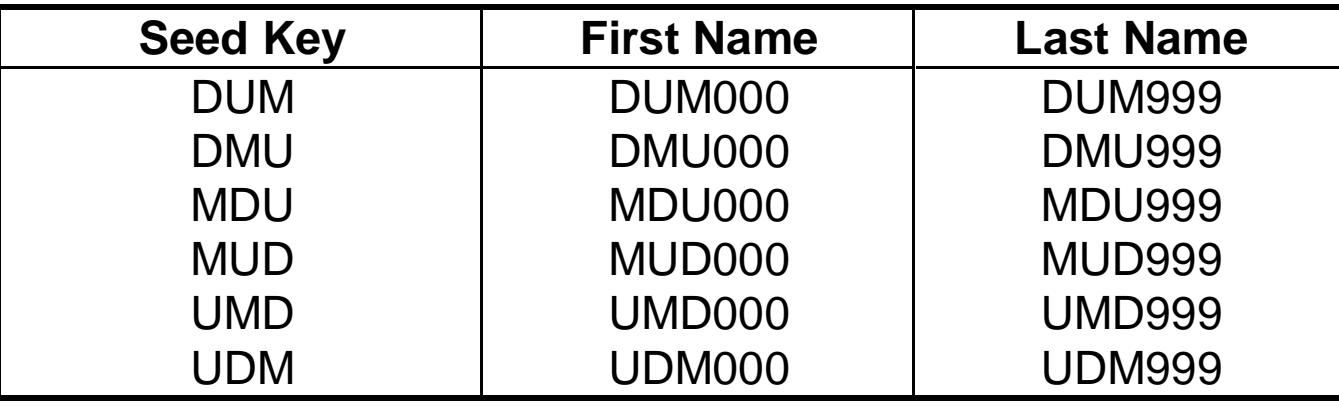

# **EDM Body**

- The input formats and rules that need to be followed while building a MOD file are very similar to those while developing a regular EMTP data file.
- $\Box$  A major difference between a MOD file and a regular input file is that in the MOD file general character strings are used to replace all the determined node names and numerical values specified in the regular input file.
- $\Box$  In addition, all of the used character strings need to be declared as proper types.

#### **EDM Body - Data Sorting**

 $\Box$ Data sorting - "/" cards:

> /BRANCH indicate branch data/SWITCH indicate switch data/SOURCE indicate source data/TACS indicate TACS data/OUTPUT indicate output data /PLOT indicate plot data /REQUEST indicate special request card /STATISTICS indicate statistics request cards /END MODULE indicate end of a data module

#### **EDM Body - '\$' Request Cards**

- □ '\$' cards request the program to:
	- [1] Read another input file
	- [2] Set file attributes, such as directory
	- [3] Modify the contents of card images using argument list
	- [4] Change the 'seed key' of internal variables

## **EDM Guidelines - Converting MOD to INC**

 $\Box$ Process for Creating Modules:

[1] Write Module File (\*.MOD)

[2] Convert to Include File (\*.INC)

MODULE D:\EMTPFILE\WORKBOOK\VOLUME2\3PHEQUIV.MOD D:\EMTPFILE\WORKBOOK\VOLUME2\3PHEOUIV.INC ST<sub>O</sub>P

[3] Use Module via \$INCLUDE Request Card

\$PREFIX, D:\EMTPFILE\WORKBOOK\VOLUME2\ \$SUFFIX, .INC

#### **Module Usage**

#### \$INCLUDE

 $\blacksquare$ 

 $\blacksquare$ 

Intructs program to read another input file:

\$INCUDE filename argument, argument, argument, -; comment argument, argument  $\qquad$  i comment

#### $\Box$ \$PREFIX / \$SUFFIX

Informs the program of common file attributes (path, extension):

\$PREFIX prefix name \$SUFFIX suffix name

#### BLANK Cards

#### **Module Usage - Blank Cards**

- □ Blank cards are required to terminate an EMTP data classes.
- $\Box$  Standard blank cards may not be used within modules and data files using modules.
- $\Box$  The keywork "BLANK ENDS" is used at the end of the data file.

BLANK ENDS TACSBLANK ENDS BRANCHBLANK ENDS SWITCHBLANK ENDS SOURCEBLANK ENDS OUTPUTBLANK ENDS PLOTBEGIN NEW DATA CASEBLANK END OF ALL DATA CASES

## **EDM Guidelines - Some General Rules**

- $\Box$  There are several important rules to follow when creating modules. They include:
	- [1] Each data block must start with the proper '/' card
	- [2] A '\$' card can be part of a data block
	- [3] If an '\$INCLUDE' card is embedded in a data block then it must be followed with the proper '/' card
	- [4] The first eleven  $(11)$  characters of a line in a module must not be 'BLANK ENDS'. This pattern is a keyword and is used at the end of the EMTP data file.
	- [5] The body of a module must end with a '/ENDMODULE' card, followed by a '\$EOF' card.

# **Module Example #1 - 3PHEQUIV**  $\Box$  Three-phase source equivalent - **3PHEQUIV** MODULE: 3PHEQUIV TERMLx

## **Module 3PHEQUIV - Argument List**

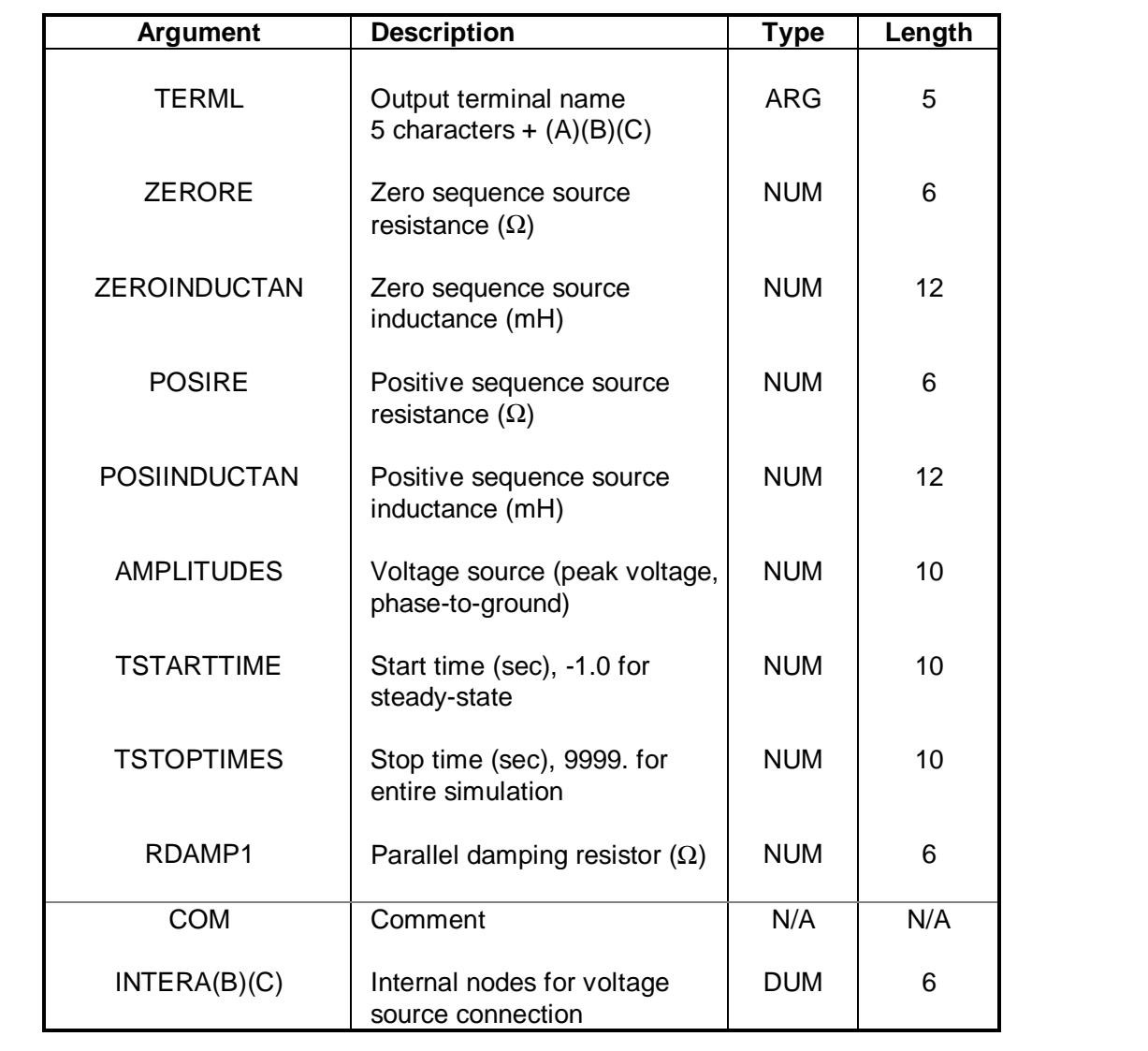

#### **Module 3PHEQUIV - .MOD File**

ARG TERML,  $\qquad \qquad - \qquad ;$  ELECTRIC NODES ZERORE, ZEROINDUCTAN, POSIRE, POSIINDUCTAN, - ; SEQUENCE IMP. AMPLITUDES, TSTARTTIME, TSTOPTIMES, RDAMP1  $\qquad$  ; V, TSTART, TSTOP  $\mathcal{C}$ NUM  $-$  ; ZERORE, ZEROINDUCTAN, POSIRE, POSIINDUCTAN, - ; SEQUENCE IMP. AMPLITUDES, TSTARTTIME, TSTOPTIMES, RDAMP1  $\qquad$  ; V, TSTART, TSTOP  $\cap$ DUM INTERA, INTERB, INTERC  $\qquad \qquad ; \qquad \text{INTERAL}$  SOURCE CONN.  $\mathcal{C}$ /BRANCH C <---Nodes--><---Refer--><-Ohms<---------mHC <-Bus1<-Bus2<-Bus3<-Bus4<----R<----------L51**TERML**AINTERA **ZEROREZEROINDUCTAN**. . . . . .^ . . . . .^ . . . . .^ . . . . . . . ^ . . . . . . . . . . . ^ Zero Sequence 52**TERML**BINTERB **POSIREPOSIINDUCTAN**C .....^.....^xxxxxxxxxxxx.....^...........^ Positive Sequence 53**TERML**CINTERC  $C_1, \ldots,$ ^.....^ $\chi$ xxxxxxxxxxx.....^.............^ CC <---Nodes--><---Refer--><-Ohms<---mH<---uF<--------------------------------OutC Bus1->Bus2->Bus3->Bus4-><----R<----L<----C V**TERML**AINTERA **RDAMP1TERML**BINTERB **RDAMP1TERML**CINTERC **RDAMP1** C .....^.....^.....^.....^.....^.....^.....^xxxxxxxxxxxxxxxxxxxxxxxxxxxxxxxxxxx^ $\Gamma$ /SOURCE C <--Bus<I<-----Ampl<-----Freq<----Phase<-------A1<------T1><---Tstart<----Tstop 14INTERA 1**AMPLITUDES** 60.0 0.0 **TSTARTTIMETSTOPTIMES**14INTERB 1**AMPLITUDES** 60.0 -120.0 **TSTARTTIMETSTOPTIMES**14INTERC 1**AMPLITUDES** 60.0 120.0 **TSTARTTIMETSTOPTIMES** C .....^.^.........^.........^.........^.........^........^..........^.........^/ENDMODULE \$EOF

#### **Module 3PHEQUIV - .INC File**

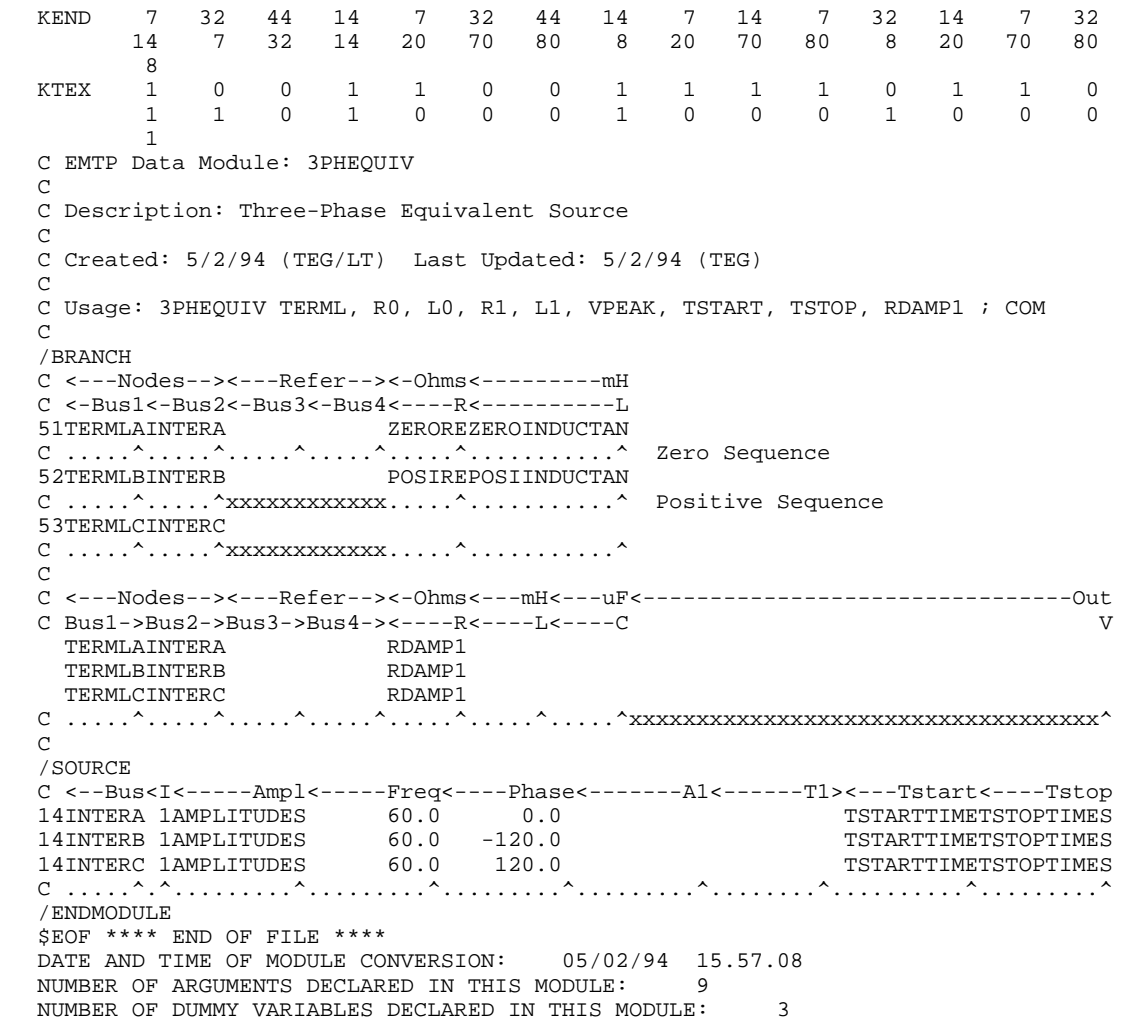

#### **Module 3PHEQUIV - Usage**

```
BEGIN NEW DATA CASE$PREFIX, C:\DOC\MODULE\INCFILE\
$SUFFIX, .INC
\mathcal{C}C <--------------------------------------------------Misc Data------------------CC ----Dt<---Tmax<---Xopt<---Copt
   50E-06 100.E-3.<br>C ......^........^........^.........^
C -Iprnt<--Iplot<-Idoubl<-Kssout<-Maxout<---Ipun<-Memsav<---Icat<-Nenerg
 5001 3 1 1 1 0 0 2 0
C .....^.......^.......^.......^.......^.......^.......^.......^.......^
CC <--------------------------------------------------Circuit Data---------------\capC Source Equivalent
C 2000 kVA, 6% Transformer, 480 V secondary (assume positive and zero seq equal)
CC Usage: 3PHEQUIV TERML, R0, L0, R1, L1, VPEAK, -
C TSTART, TSTOP, RDAMP1 ; COM
\mathcal{C}$INCLUDE 3PHEQUIV 480VB, 0.001, 0.018, 0.001, 0.018, 391.92, -
                    -1.0, 9999.9, 10.0
\mathcal{C}
C <--------------------------------------------------Nodal Output---------------
\Gamma/OUTPUT
\capC BUS-->BUS-->BUS--> 480VBA480VBB480VBCC \ldots \ldots^\ldots \ldots^\ldots \ldots^
BLANK ENDS BRANCHBLANK ENDS SWITCHBLANK ENDS SOURCE
BLANK ENDS OUTPUTBLANK ENDS PLOT
BLANK ENDS CASE
```
#### **Module Example #2 - 6PDIODE**

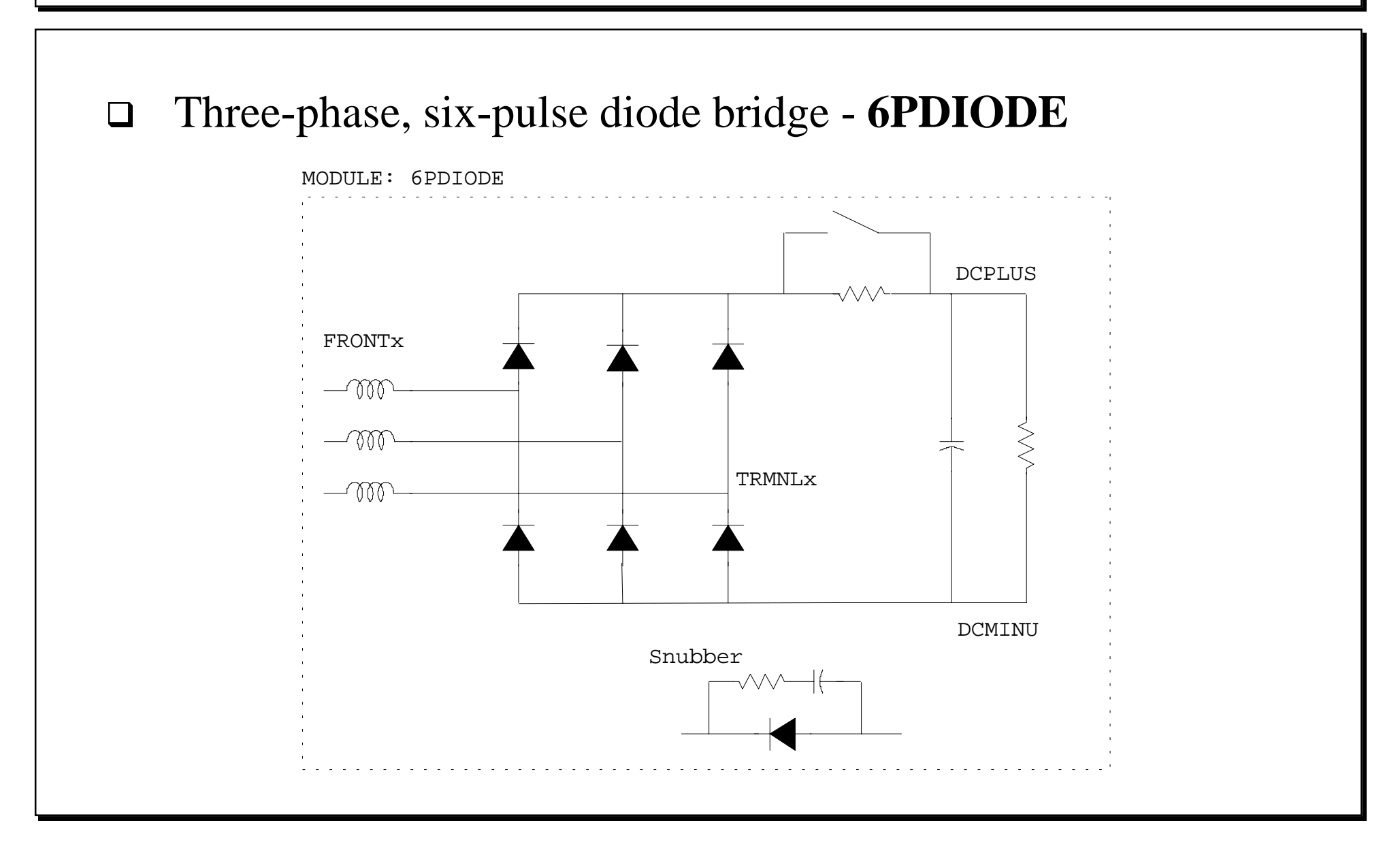

*EMTP Data Module Workshop Slide 26*

#### **System Example #1**

 $\Box$  System example illustrating usage of modules 3PHEQUIV and 6PDIODE:

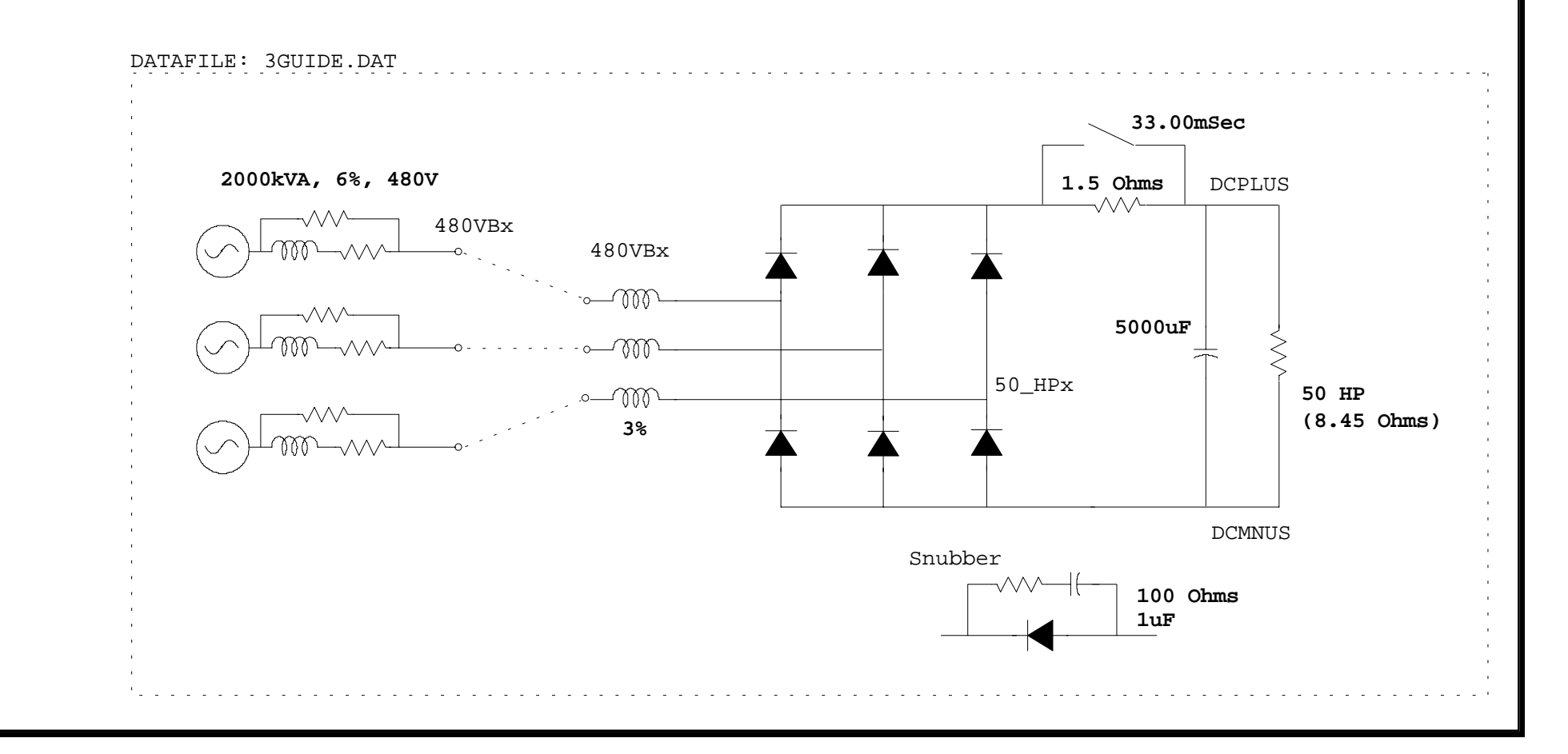

*EMTP Data Module Workshop Slide 33*